## $EDI$

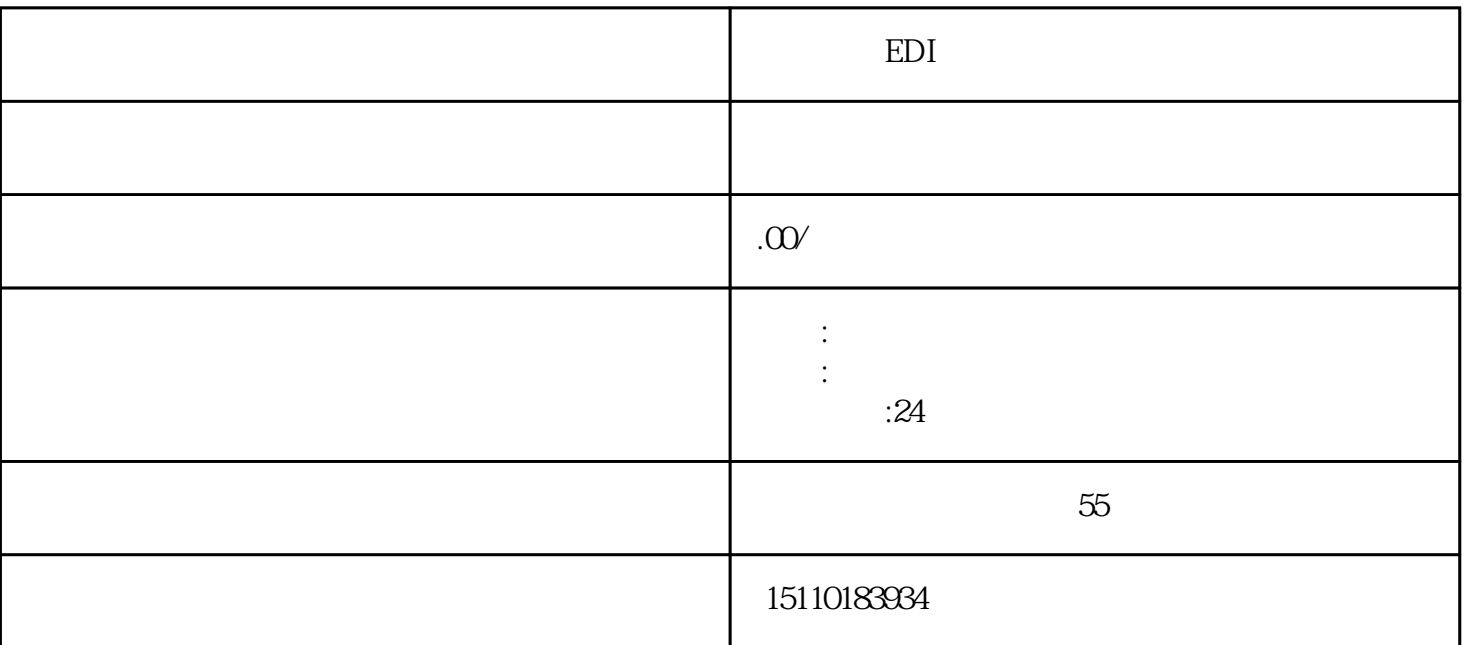

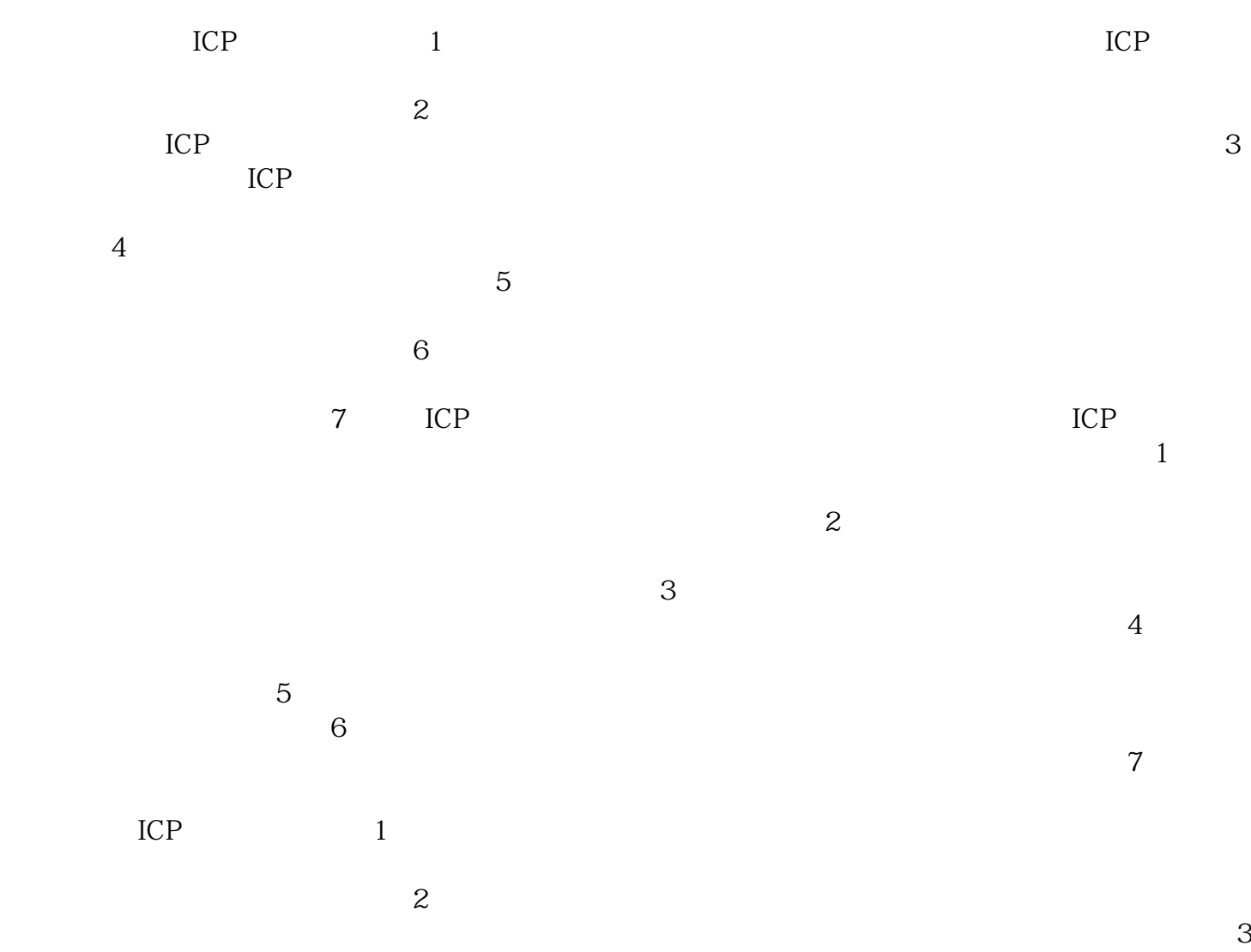

 $4$  $5$  $ICP$  ich  $ICP$  $ICP$ 

 $\alpha$  , we have the sympath sympath in the sympath sympath  $\beta$ 

 $\text{ICP}$  is a set of  $\text{ICP}$ 

 $\rm ICP$ 

 $P$